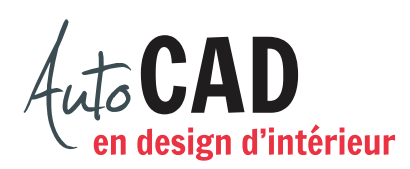

## **EXERCICE 10 – PORTE**

Téléchargez et ouvrez le fichier **10 Porte.dwg**. Vous allez compléter la coupe du mur située au-dessus de l'élévation de façon à obtenir l'image ci-dessous. Vous devrez ajouter des hachures, des arcs de cercle et des lignes de type isolation.

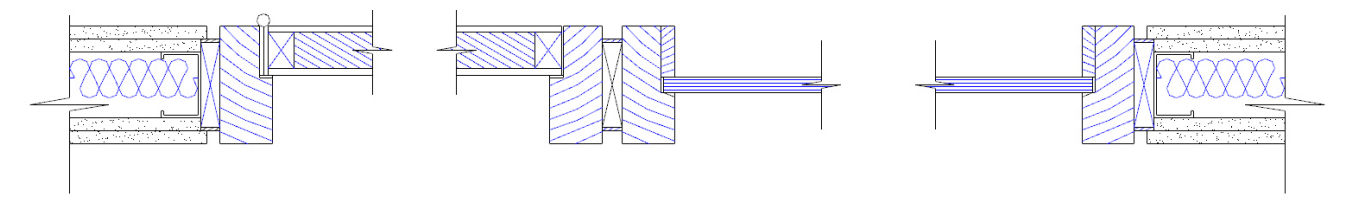

Activez le calque **Hachures** et placez des lignes obliques dans les pièces d'ossature de bois.

Ajoutez ensuite une ligne de type Isolation sur le calque du même nom. Cette ligne doit être chargée dans le dessin à l'aide des calques et son échelle peut être modifiée à l'aide de la palette Propriétés. Trouvez l'échelle de ligne qui permet d'obtenir une laine isolante de 1.5" placée exactement comme illustré ci-dessous. Calculez cette échelle de la même façon que vous calculeriez l'échelle des hachures.

Déplacez les deux lignes de coupure.

L'image ci-dessous ne présente que la moitié du dessin. Complétez l'autre moitié.

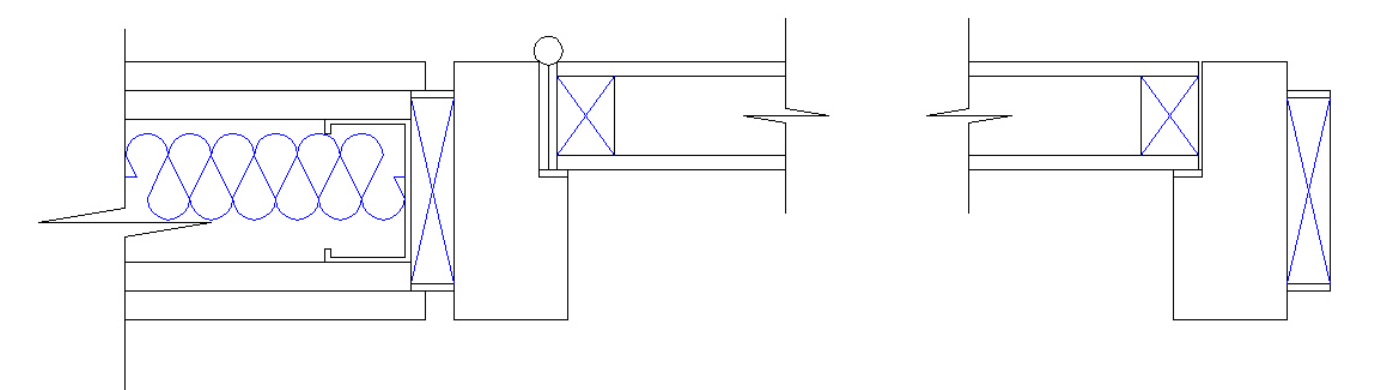

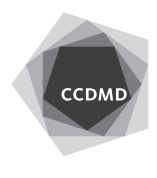

Ajoutez ensuite des hachures constituées de lignes droites. Utilisez des hachures composées de traits espacés de 1/16" pour les revêtements stratifiés situés en haut et en bas des blocages en bois. Utilisez des hachures composées de traits espacés de 1/4" pour le matériau de remplissage de la porte.

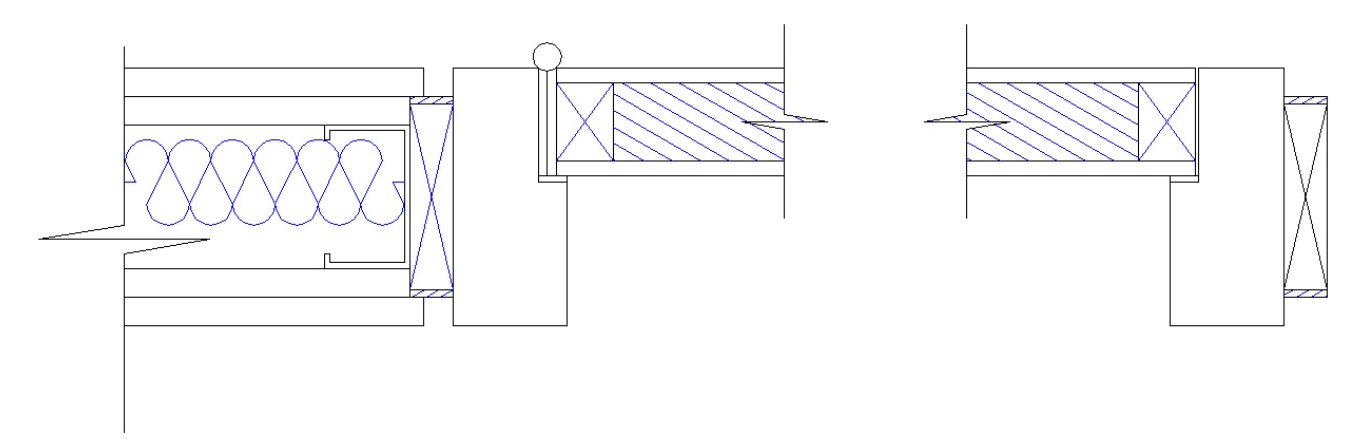

Utilisez des hachures composées de traits espacés de 1/8" pour compléter les languettes de bois qui permettent de fixer le vitrage. Pour ce dernier, utilisez une hachure composée de traits horizontaux espacés de 1/8".

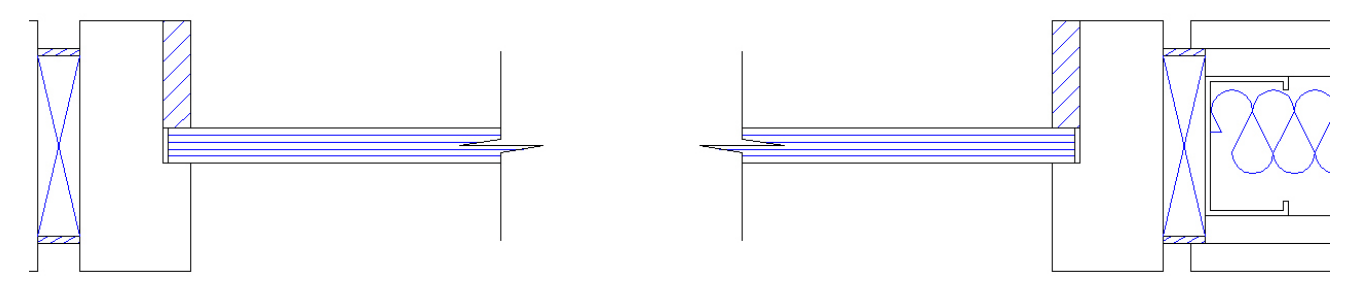

Utilisez le type de hachure «Wood 2», si votre logiciel le possède, pour compléter les autres hachures. Sinon, utilisez les commandes Arc, Copier et Ajuster pour créer un motif qui sera copié sur tous les montants du cadrage de porte.

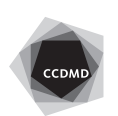

Utilisez la hachure **AR-sand** pour compléter la coupe des panneaux de gypse (même densité de point). Modifiez la couleur des points (noir) tout en les laissant sur le calque **Hachures**. L'image ci-dessous ne présente que la moitié du dessin. Faites de même dans l'autre moitié.

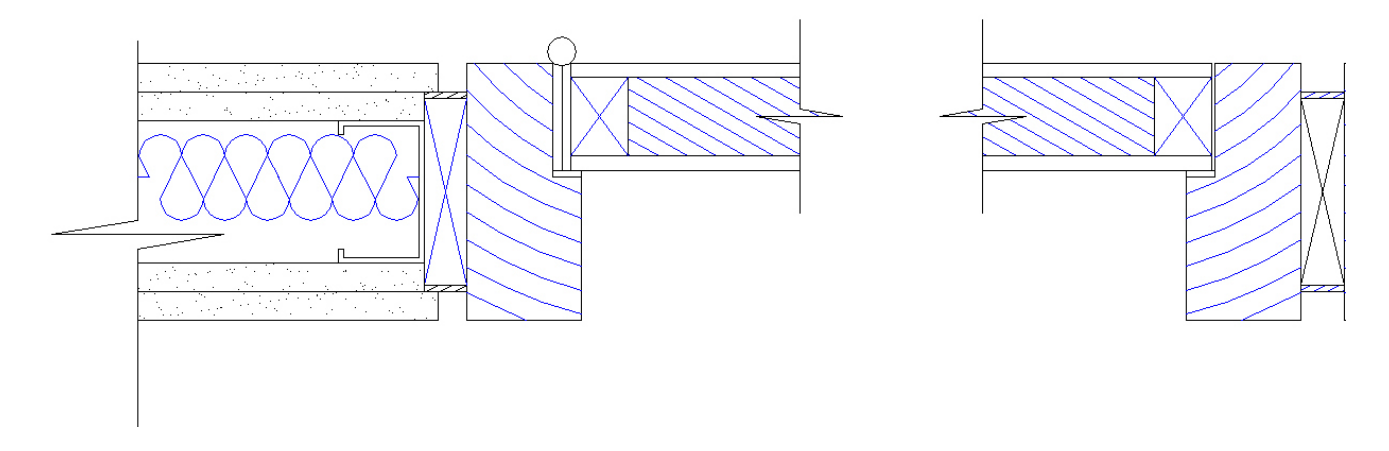

Enregistrez le fichier initial **XXXX\_10 Porte.dwg**. XXXX représente les quatre premiers caractères de votre code permanent**.**

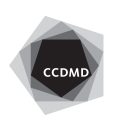